## **Trouble Shooting for Agent Gateway Website Options to Clear Cookies, Temporary Files and History**

**Option 1:**The first and easiest way is to simply hold down the shift key and press the refresh button (highlighted in the screenshot below).

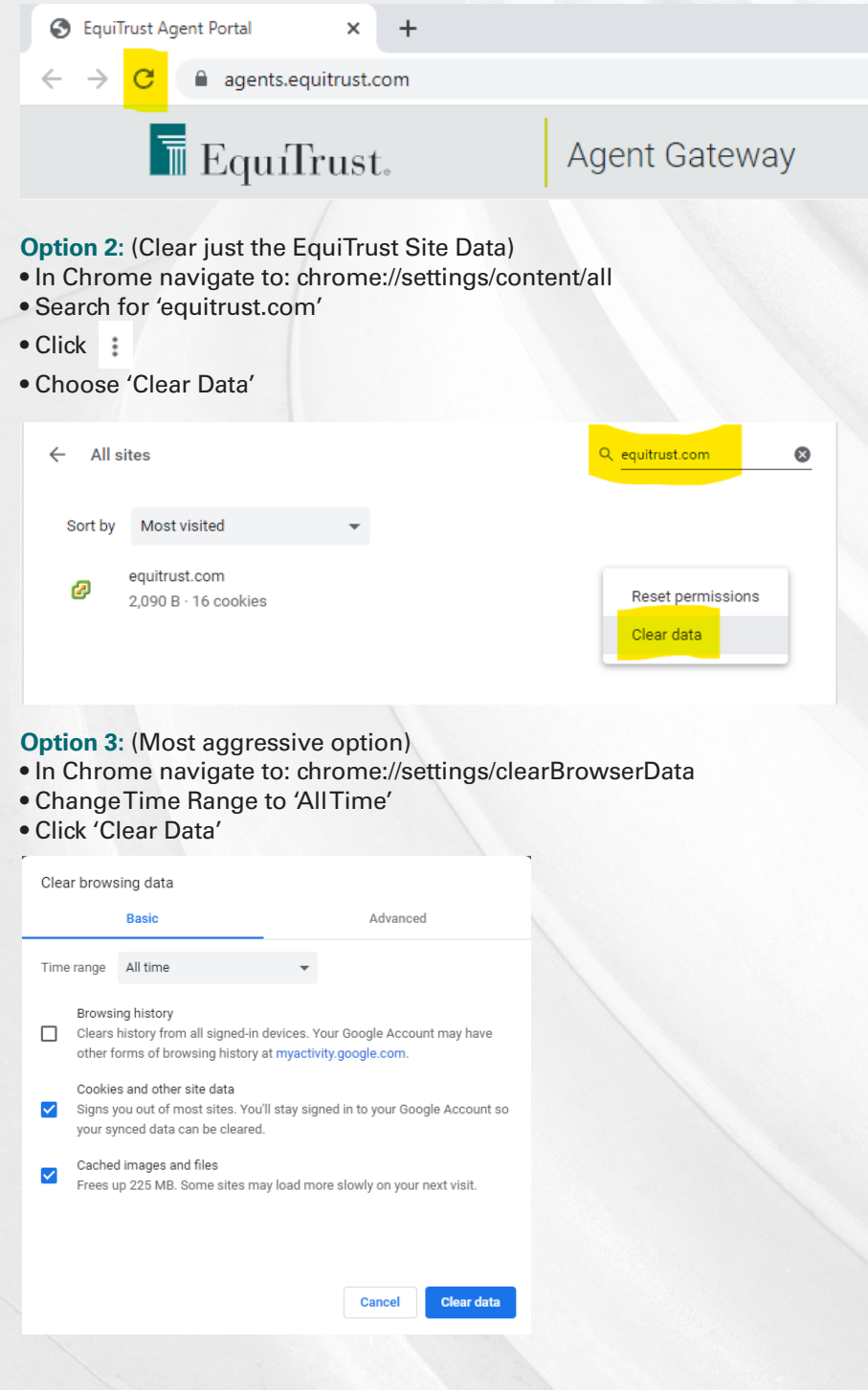

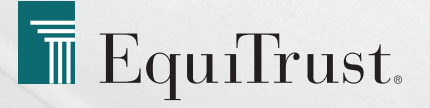